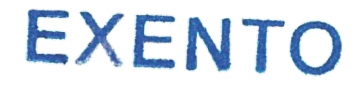

### REPÚBLICA DE CHILE UNIVERSIDAD DE SANTIAGO DE CHILE VICERRECTORÍA DE VINCULACIÓN CON EL MEDIO FACULTAD DE INGENIERÍA

# --------------------------------------------------------------- **PROJECT PROFESIONAL ESTABLECE PLAN DE ESTUDIOS A DISTANCIA CURSO EN MANEJO DE HERRAMIENTAS DE MICROSOFT**

SANTIAGO, 09/08/2022 - 7454

**VISTOS:** El D.F.L Nº 149 de 1981, del Ministerio de Educación Pública, la Resolución Nº 841 de 1988, la Resolución Nº 5175 de 2018, la Resolución Nº6 y N°7 del 2019 de la Contraloría General de la República y la Resolución N° 4763 del 2019.

#### **CONSIDERANDO:**

1.- Razones del plan de estudios: impartir el programa en nueva modalidad debido al alcance.

#### **RESUELVO:**

1.- **Autorícese** por la Vicerrectoría de Vinculación con el Medio, establecer a partir del primer semestre 2022, el siguiente Plan de Estudios en la modalidad a distancia conducente a la obtención del **Curso en manejo de herramientas de Microsoft Project profesional**, bajo la supervisión y control del Centro de Capacitación Industrial, CAI, y nombrase un Director de Programa, quien resuelve temas académicos.

2.- Este plan de Estudios contempla ocho módulos los cuales aportan al desarrollo integral de los participantes incorporando la técnica y método en manejo de herramientas de Microsoft Project profesional.

3.- Este programa está dirigido a todo

tipo de público.

4.- Requisitos de ingreso: Aplicar técnicas y métodos que utiliza en Manejo de Herramientas de Microsoft Project Profesional.

5.- El Plan de Estudios del Curso en manejo de herramientas de Microsoft Project profesional, tiene una duración de 36 horas cronológicas, modalidad a distancia y consta de los siguientes módulos:

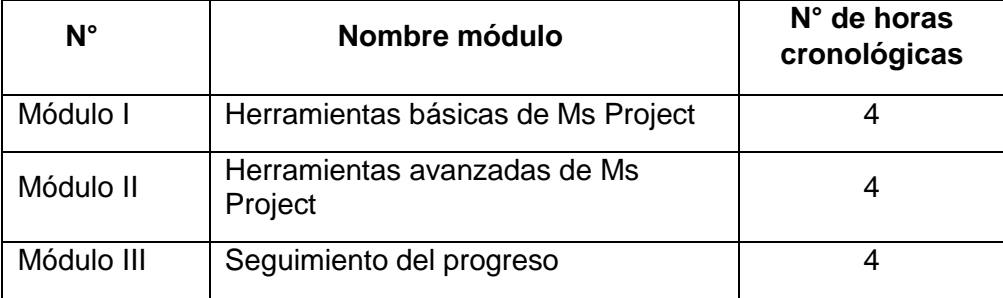

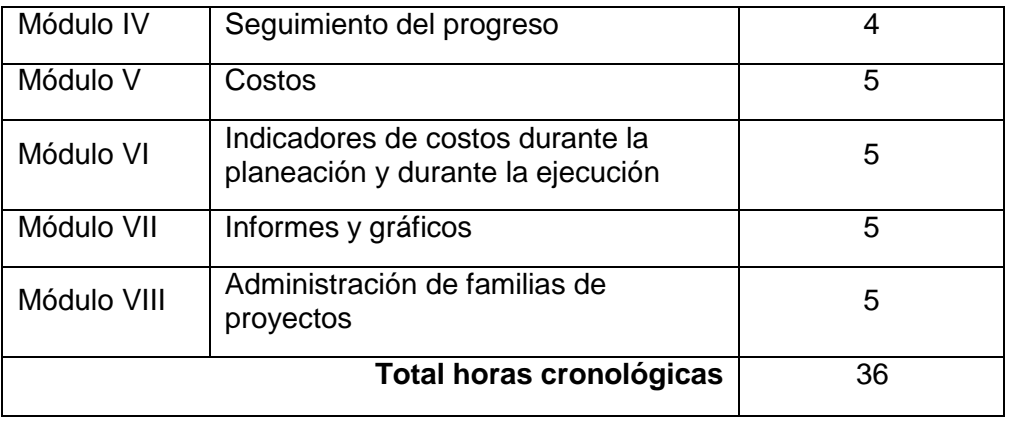

6.- Para aprobar este programa académico se debe cumplir con una participación en actividades formativas y/o asistencia mínima del **75%** y una nota igual o superior a **4.0** (de una escala de 1 a 7).

7.- Los y las estudiantes que aprueben el programa recibirán la certificación respectiva del **Curso en manejo de herramientas de Microsoft Project profesional** por el **Decano o Decana y el Director o Directora** del Programa correspondiente.

8.- Quienes en su condición de estudiantes no aprueben el programa de educación continua, sólo tendrán derecho a la emisión de constancias de participación, que serán otorgadas por el director o la directora del programa, si y sólo si, tienen un porcentaje de participación en actividades formativas y/o de asistencia superior al 75%.

## **ANÓTESE Y COMUNÍQUESE,**

Cesar Ross Orellana, Vicerrector de Vinculación con el Medio

Lo que transcribo a usted para su conocimiento.

Saluda atentamente,

**ANGEL JARA TOBAR**

**SECRETARIO GENERAL**

CRO/AJT/alc IP: 81126 Distribución:

- 1. Unidad Facultad de ingeniería
- 1. Centro de Capacitación Industrial
- 1. Departamento de Educación Continua-VIME
- 1. Contraloría Universitaria
- 1. Registro Académico
- 1. Registro Curricular de Facultad de Ingeniería
- 1. Recaudación Matriculas (Finanzas)
- 2. Oficina de Partes
- 1. Archivo Central